# Package 'magicLamp'

September 21, 2017

<span id="page-0-0"></span>Type Package

Title 'WeMo Switch' Smart Plug Utilities

Version 0.1.0

Author Simon Garnier

Maintainer Simon Garnier <garnier@njit.edu>

Description Set of utility functions to interact with 'WeMo Switch', a smart plug that can be remotely controlled via wifi. The provided functions make it possible to turn one or more 'WeMo Switch' plugs on and off in a scriptable fashion. More information about 'WeMo Switch' can be found at <http://www.belkin.com/us/p/P-F7C027/>.

License GPL-3

URL <https://github.com/swarm-lab/magicLamp>

Encoding UTF-8

LazyData true

**Imports** http:  $(>= 1.3.1)$ , tibble  $(>= 1.3.4)$ 

RoxygenNote 6.0.1

NeedsCompilation no

Repository CRAN

Date/Publication 2017-09-21 09:04:42 UTC

# R topics documented:

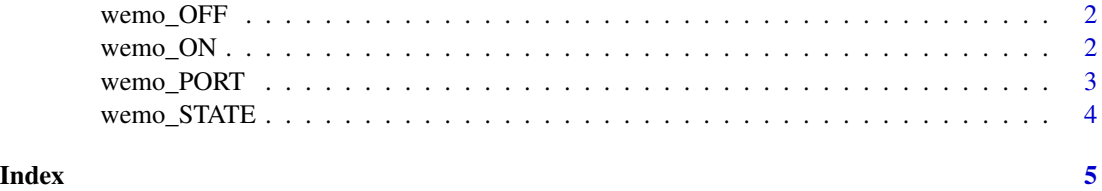

<span id="page-1-0"></span>

# Description

Turn WeMo Switch smart plugs off

#### Usage

wemo\_OFF(ip)

#### Arguments

ip A characted string or vector of character strings representing the IP address(es) of WeMo Switch smart plug(s).

# Value

A [tibble](#page-0-0) with two columns:

ip The IP address of the WeMo Switch smart plug

success A logical indicating whether the WeMo Switch was successfully turned off. NA will be returned is no WeMo Switch is detected at this IP.

#### Author(s)

Simon Garnier, <garnier@njit.edu>

# Examples

## Not run: wemo\_OFF("192.0.1.1")

## End(Not run)

wemo\_ON *Turn WeMo Switch ON*

#### Description

Turn WeMo Switch smart plugs on.

#### Usage

wemo\_ON(ip)

# <span id="page-2-0"></span>wemo\_PORT 3

#### **Arguments**

ip A characted string or vector of character strings representing the IP address(es) of WeMo Switch smart plug(s).

### Value

A [tibble](#page-0-0) with two columns:

ip The IP address of the WeMo Switch smart plug

success A logical indicating whether the WeMo Switch was successfully turned on. NA will be returned is no WeMo Switch is detected at this IP.

#### Author(s)

Simon Garnier, <garnier@njit.edu>

#### Examples

```
## Not run:
wemo_ON("192.0.1.1")
```
## End(Not run)

wemo\_PORT *WeMo Switch Port*

#### Description

Automatically detects the port used by WeMo Switch smart plugs.

### Usage

wemo\_PORT(ip, timeout =  $0.1$ )

#### Arguments

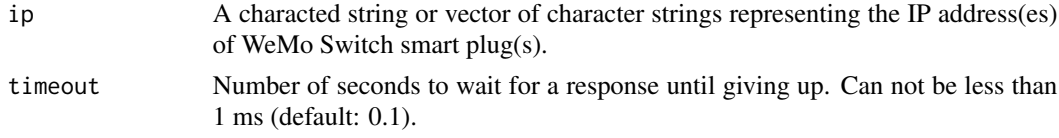

#### Value

A [tibble](#page-0-0) with two columns:

ip The IP address of the WeMo Switch smart plug.

port The port at which the WeMo Switch smart plug can be accessed. NA will be returned is no WeMo Switch is detected at this IP.

# Author(s)

Simon Garnier, <garnier@njit.edu>

#### Examples

```
## Not run:
wemo_PORT("192.0.1.1")
```
## End(Not run)

wemo\_STATE *Check WeMo Switch State*

# Description

Check the ON/OFF state of WeMo Switch smart plugs.

#### Usage

wemo\_STATE(ip)

# Arguments

ip A characted string or vector of character strings representing the IP address(es) of WeMo Switch smart plug(s).

#### Value

A [tibble](#page-0-0) with two columns:

ip The IP address of the WeMo Switch smart plug

state 'ON' if the WeMo Switch is turned on, 'OFF' if it is turned off. NA will be returned is no WeMo Switch is detected at this IP.

# Author(s)

Simon Garnier, <garnier@njit.edu>

#### Examples

```
## Not run:
wemo_STATE("192.0.1.1")
```
## End(Not run)

<span id="page-3-0"></span>

# <span id="page-4-0"></span>Index

tibble, *[2](#page-1-0)[–4](#page-3-0)*

wemo\_OFF, [2](#page-1-0) wemo\_ON, [2](#page-1-0) wemo\_PORT, [3](#page-2-0) wemo\_STATE, [4](#page-3-0)